## **Technology Resources**

Resources for Personal Laptop and Mobile Device. For more info visit:<http://uclahs.fyi/itfaq>

## **Personal Laptop Requirements Checklist:**

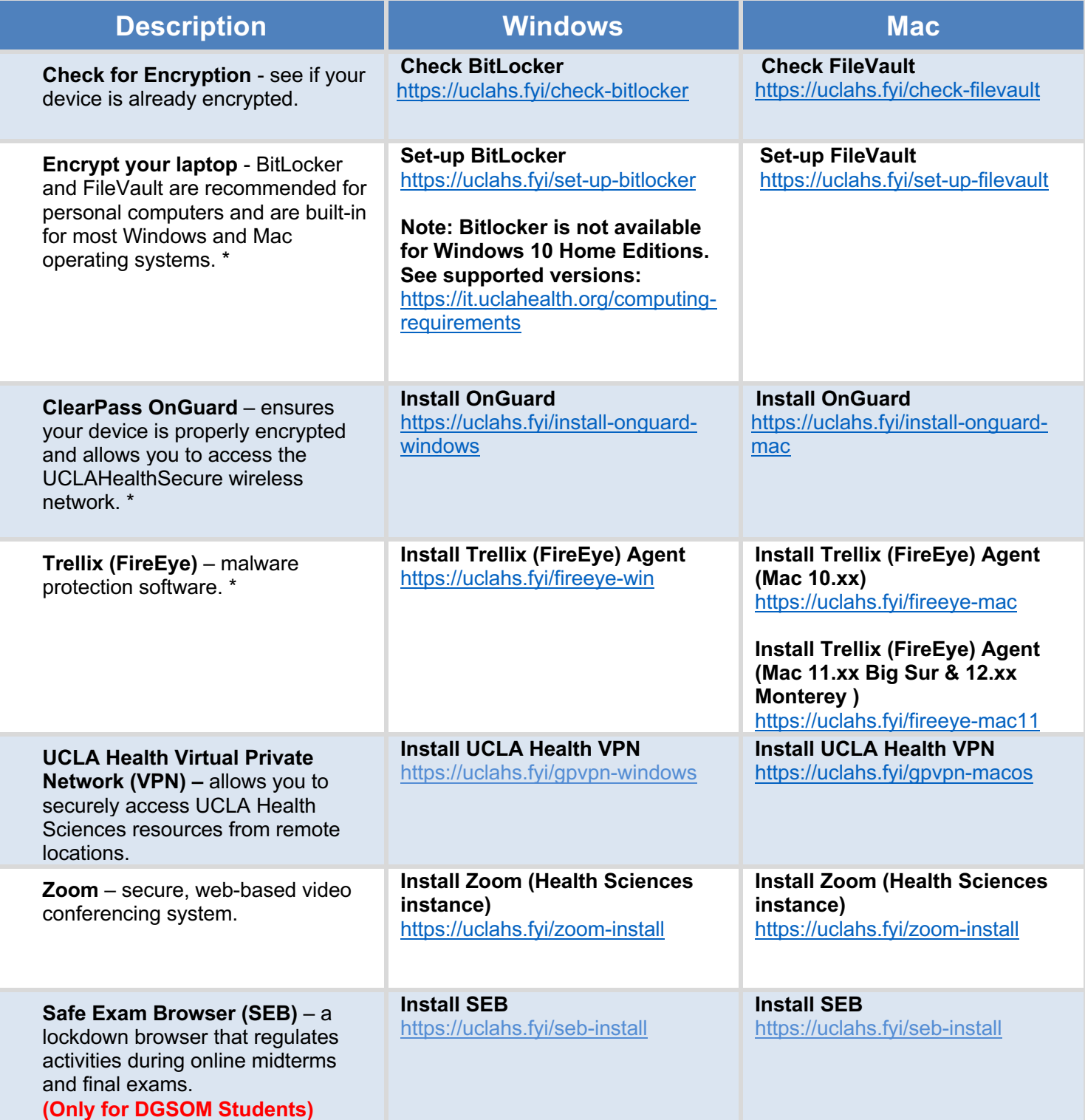

\* These items are required in order to connect to UCLAHealthSecure wifi

## **Mobile Device Requirements Checklist:**

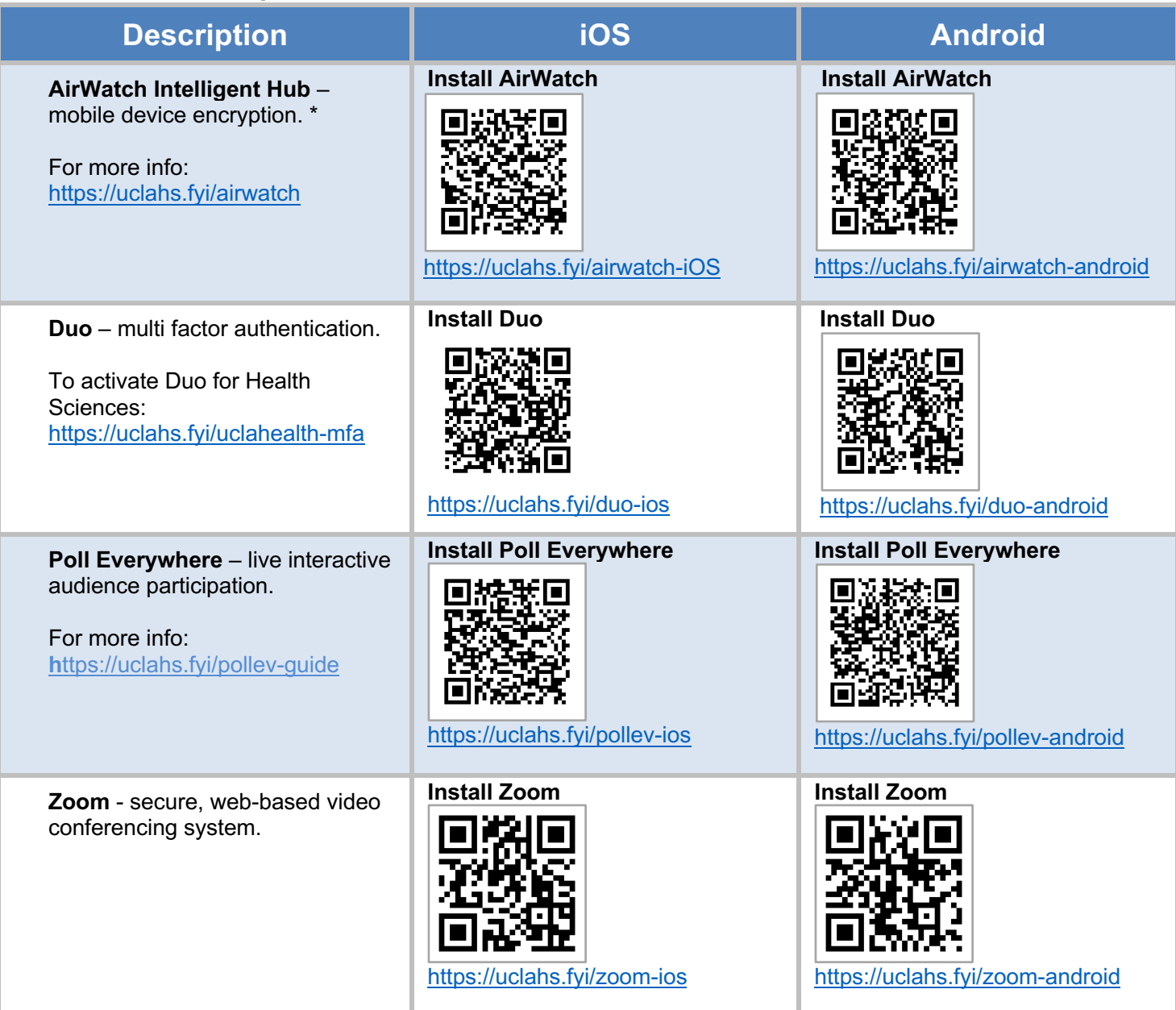

\* These items are required in order to connect to UCLAHealthSecure wifi

## **Questions**

Please contact Customer Care at 310-26**7-CARE** (2273). Specialists are available 24/7 to provide support. To receive in-person assistance, please visit **IT** Connect located by the west entrance of Café Med in the Center for Health Sciences (CHS) building, near the vending machines. Hours are Monday-Friday, 8am-1pm.